# Package 'odpc'

June 30, 2020

<span id="page-0-0"></span>Type Package Title One-Sided Dynamic Principal Components Version 2.0.3 Date 2020-06-30 Author Daniel Peña <daniel.pena@uc3m.es>, Ezequiel Smucler <ezequiels.90@gmail.com>, Victor Yohai <vyohai@dm.uba.ar> Maintainer Ezequiel Smucler <ezequiels.90@gmail.com> Description Functions to compute the one-sided dynamic principal components ('odpc') introduced in Smucler, Peña and Yohai (2018) <DOI:10.1080/01621459.2018.1520117>. 'odpc' is a novel dimension reduction technique for multivariate time series, that is useful for forecasting. These dynamic principal components are defined as the linear combinations of the present and past values of the series that minimize the reconstruction mean squared error. License GPL  $(>= 2)$ **Biarch** true Imports methods, Rcpp (>= 0.12.7), forecast, parallel, doParallel, foreach LinkingTo Rcpp, RcppArmadillo (>= 0.7.500.0.0) Suggests testthat **Depends**  $R (= 3.3.0)$ NeedsCompilation yes Encoding UTF-8 RoxygenNote 7.1.0 Repository CRAN Date/Publication 2020-06-30 17:00:02 UTC

# <span id="page-1-0"></span>R topics documented:

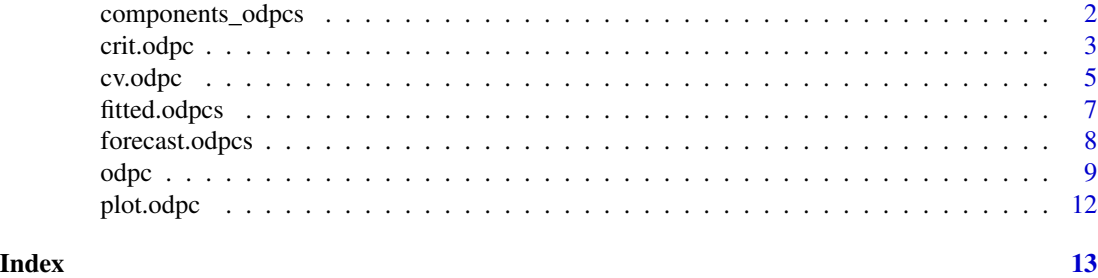

<span id="page-1-1"></span>components\_odpcs *Get One-Sided Dynamic Principal Components From an odpcs Object*

# Description

Get One-Sided Dynamic Principal Components from an odpcs object.

# Usage

components\_odpcs(object, which\_comp = 1)

#### Arguments

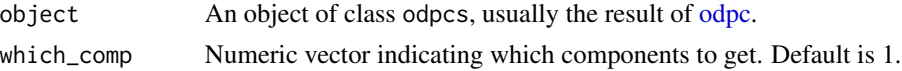

#### Value

A list whose entries are the desired dynamic principal components.

# See Also

[odpc](#page-8-1), [crit.odpc](#page-2-1), [cv.odpc](#page-4-1)

```
T <- 200 #length of series
m <- 10 #number of series
set.seed(1234)
f \leftarrow \text{rnorm}(T + 1)x \le - matrix(0, T, m)
u <- matrix(rnorm(T * m), T, m)
for (i in 1:m) {
x[, i] \leq 10 * sin(2 * pi * (i/m)) * f[1:T] + 10 * cos(2 * pi * (i/m)) * f[2:(T + 1)] + uf, i]}
fit <- odpc(x, ks = matrix(c(1, 1, 1, 0), 2, 2))comps <- components_odpcs(fit, which_comp = c(1, 2))
```
<span id="page-2-1"></span><span id="page-2-0"></span>crit.odpc *Automatic Choice of Tuning Parameters for One-Sided Dynamic Principal Components via the Minimization of an Information Criterion*

# Description

Computes One-Sided Dynamic Principal Components, choosing the number of components and lags automatically, to minimize an information criterion.

#### Usage

```
crit.odpc(
  Z,
  k_{\text{list}} = 1:5,
  max\_num\_comp = 5,
  ncores = 1,
  method,
  tol = 1e-04,niter_max = 500)
```
#### Arguments

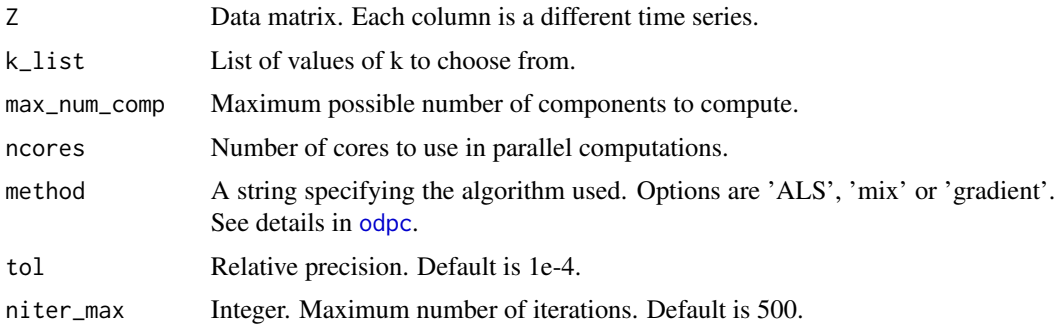

#### Details

We apply the same stepwise approach taken in  $cv$ . odpc, but now to minimize an information criterion instead of the cross-validated forecasting error. The criterion is inspired by the  $IC_{p3}$  criterion proposed in Bai and Ng (2002). Let  $\hat{\sigma}_{1,k}^2$  be the reconstruction mean squared error for the first<br>CODO defined the state of the T<sub>i</sub>  $T_{k}$  and The special proposed to the distribution of the distribution ODPC defined using k lags. Let  $T^{*,1,k} = T - 2k$ . Then we choose the value  $k^{*,1}$  in k\_list that minimizes

$$
BNG_{1,k} = \log\left(\widehat{\sigma}_{1,k}^2\right) + (k+1)\frac{\log\left(\min(T^{*,1,k},m)\right)}{\min(T^{*,1,k},m)}
$$

.

Suppose now that max\_num\_comp  $\geq 2$  and we have computed  $q-1$  dynamic principal components,  $q-1 < \text{max\_num\_comp}$ , each with  $k_1^i = k_2^i = k^{*,i}$  lags,  $i = 1, ..., q-1$ . Let  $\hat{\sigma}_{q,k}^2$  be the reconstruction mean squared error for the fit obtained using a components, where the first  $q-1$ reconstruction mean squared error for the fit obtained using q components, where the first  $q - 1$ 

.

<span id="page-3-0"></span>components are defined using  $k^{*,i}$ ,  $i = 1, ..., q - 1$  and the last component is defined using k lags. Let  $T^{*,q,k} = T - \max\{2k^{*,1}, \ldots, 2k^{*,q-1}, 2k\}$ . Let  $k^{*,q}$  be the value in k\_list that minimizes

$$
BNG_{q,k} = \log\left(\widehat{\sigma}_{q,k}^2\right) + \left(\sum_{i=1}^{q-1} (k^{*,i} + 1) + k + 1\right) \frac{\log\left(\min(T^{*,q,k}, m)\right)}{\min(T^{*,q,k}, m)}
$$

If  $BNG_{q,k^*,q}$  is larger than  $BNG_{q-1,k^*,q-1}$  we stop and the final model is the ODPC with  $q-1$ components. Else we add the q-th component defined using  $k^{*,q}$  and continue as before.

#### Value

An object of class odpcs, that is, a list of length equal to the number of computed components, each computed using the optimal value of k. The i-th entry of this list is an object of class odpc, that is, a list with entries

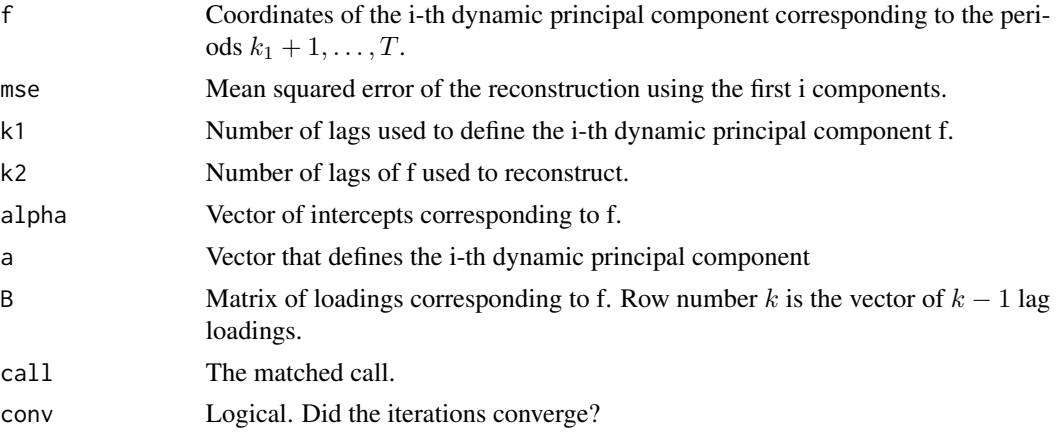

components, fitted, plot and print methods are available for this class.

#### References

Peña D., Smucler E. and Yohai V.J. (2017). "Forecasting Multiple Time Series with One-Sided Dynamic Principal Components." Available at https://arxiv.org/abs/1708.04705.

Bai J. and Ng S. (2002). "Determining the Number of Factors in Approximate Factor Models." Econometrica, 70(1), 191–221.

# See Also

[odpc](#page-8-1), [cv.odpc](#page-4-1), [forecast.odpcs](#page-7-1)

```
T <- 50 #length of series
m <- 10 #number of series
set.seed(1234)
f \leftarrow \text{norm}(T + 1)x \le - matrix(\theta, T, m)
u \leq - matrix(rnorm(T * m), T, m)
```
#### <span id="page-4-0"></span>cv.odpc 55 and 55 and 55 and 55 and 55 and 55 and 55 and 55 and 55 and 55 and 55 and 55 and 55 and 55 and 55 and 55 and 55 and 55 and 55 and 55 and 55 and 55 and 55 and 55 and 55 and 55 and 55 and 55 and 55 and 55 and 55 a

```
for (i in 1:m) {
 x[, i] <- 10 * sin(2 * pi * (i/m)) * f[1:T] + 10 * cos(2 * pi * (i/m)) * f[2:(T + 1)] + uf, i]
}
# Choose parameters to perform a one step ahead forecast. Use 1 or 2 lags, only one component
fit \le - crit.odpc(x, k_list = 1:2, max_num_comp = 1)
```
<span id="page-4-1"></span>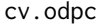

Automatic Choice of Tuning Parameters for One-Sided Dynamic Prin*cipal Components via Cross-Validation*

# Description

Computes One-Sided Dynamic Principal Components, choosing the number of components and lags automatically, to minimize an estimate of the forecasting mean squared error.

# Usage

```
cv.odpc(
  Z,
  h,
  k_{\text{list}} = 1:5,
  max\_num\_comp = 5,
  window_size,
  ncores_k = 1,
  ncores_w = 1,
  method,
  tol = 1e-04,niter_max = 500,
  train\_tol = 0.01,
  train_niter_max = 100
)
```
# Arguments

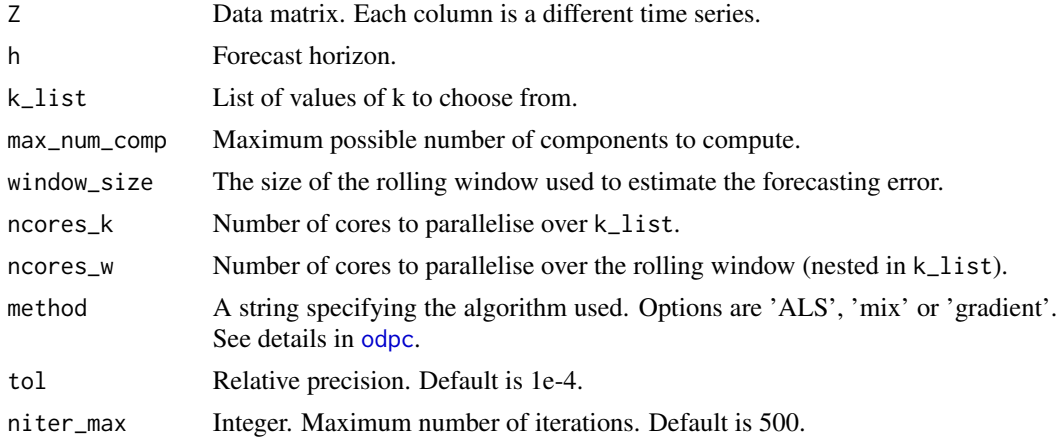

train\_tol Relative precision used in cross-validation. Default is 1e-2. train\_niter\_max

Integer. Maximum number of iterations used in cross-validation. Default is 100.

# Details

We assume that for each component  $k_1^i = k_2^i$ , that is, the number of lags of  $z_t$  used to define the dynamic principal component and the number of lags of  $\hat{f}_t^i$  used to reconstruct the original series are the same. The number of components and lags is chosen to minimize the cross-validated forecasting error in a stepwise fashion. Suppose we want to make h-steps ahead forecasts. Let  $w =$ window\_size. Then given  $k \in \mathsf{k}_\text{left}$  we compute the first ODPC defined using k lags, using periods  $1, \ldots, T - h - t + 1$  for  $t = 1, \ldots, w$ , and for each of these fits we compute an h-steps ahead forecast and the corresponding mean squared error  $E_{t,h}$ . The cross-validation estimate of the forecasting error is then

$$
\widehat{MSE}_{1,k} = \frac{1}{w} \sum_{t=1}^{w} E_{t,h}.
$$

We choose for the first component the value  $k^{*,1}$  that minimizes  $\widehat{MSE}_{1,k}$ . Then, we fix the first component computed with  $k^{*,1}$  lags and repeat the procedure with the second component. If the optimal cross-validated forecasting error using the two components,  $\widehat{MSE}_{2,k^{*},2}$  is larger than the one using only one component,  $MSE_{1,k^{*,1}}$ , we stop and output as a final model the ODPC computed using one component defined with  $k^{*,1}$  lags; otherwise, if max\_num\_comp  $\geq 2$  we add the second component defined using  $k^{*,2}$  lags and proceed as before.

This method can be computationally costly, especially for large values of the window\_size. Ideally, the user should set n\_cores\_k equal to the length of k\_list and n\_cores\_w equal to window\_size; this would entail using n\_cores\_k times n\_cores\_w cores in total.

#### Value

An object of class odpcs, that is, a list of length equal to the number of computed components, each computed using the optimal value of k. The i-th entry of this list is an object of class odpc, that is, a list with entries

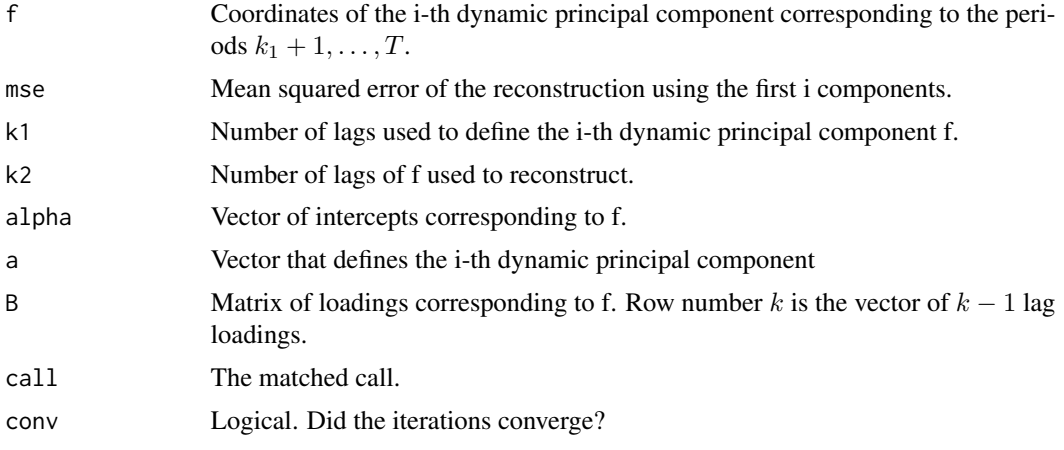

components, fitted, plot and print methods are available for this class.

# <span id="page-6-0"></span>fitted.odpcs 7

# References

Peña D., Smucler E. and Yohai V.J. (2017). "Forecasting Multiple Time Series with One-Sided Dynamic Principal Components." Available at https://arxiv.org/abs/1708.04705.

# See Also

[odpc](#page-8-1), [crit.odpc](#page-2-1), [forecast.odpcs](#page-7-1)

#### Examples

```
T <- 50 #length of series
m <- 10 #number of series
set.seed(1234)
f \leftarrow \text{rnorm}(T + 1)x \le - matrix(0, T, m)
u \leq matrix(rnorm(T * m), T, m)
for (i in 1:m) {
 x[, i] <- 10 * sin(2 * pi * (i/m)) * f[1:T] + 10 * cos(2 * pi * (i/m)) * f[2:(T + 1)] + uf, i]
}
# Choose parameters to perform a one step ahead forecast. Use 1 or 2 lags, only one component
# and a window size of 2 (artificially small to keep computation time low). Use two cores for the
# loop over k, two cores for the loop over the window
```
 $fit \leq -cv \cdot \text{odpc}(x, h=1, k\_list = 1:2, max\_num\_comp = 1, window\_size = 2, ncores_k = 2, ncores_w = 2)$ 

<span id="page-6-1"></span>fitted.odpcs *Get Reconstructed Time Series From an odpcs Object*

#### Description

Get reconstructed time series from an odpcs object.

#### Usage

```
## S3 method for class 'odpcs'
fitted(object, num\_comp = 1, ...)
```
#### Arguments

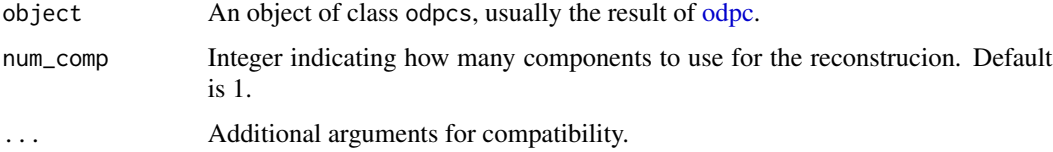

#### Value

A matrix that is the reconstruction of the original series.

#### See Also

[odpc](#page-8-1), [crit.odpc](#page-2-1), [cv.odpc](#page-4-1)

# Examples

```
T <- 200 #length of series
m <- 10 #number of series
set.seed(1234)
f \leftarrow \text{norm}(T + 1)x \le - matrix(0, T, m)
u \leq - matrix(rnorm(T * m), T, m)
for (i in 1:m) {
x[, i] < -10 * sin(2 * pi * (i/m)) * f[1:T] + 10 * cos(2 * pi * (i/m)) * f[2:(T + 1)] + u[, i]}
fit <- odpc(x, ks = matrix(c(1, 1, 1, 0), 2, 2))recons <- fitted(fit, num_comp = 2)
```
<span id="page-7-1"></span>forecast.odpcs *Get Forecast From an odpcs Object*

#### Description

Get forecasts from an odpcs object.

#### Usage

```
## S3 method for class 'odpcs'
forecast(object, h, Z = NULL, add_residuals = FALSE, ...)
```
#### Arguments

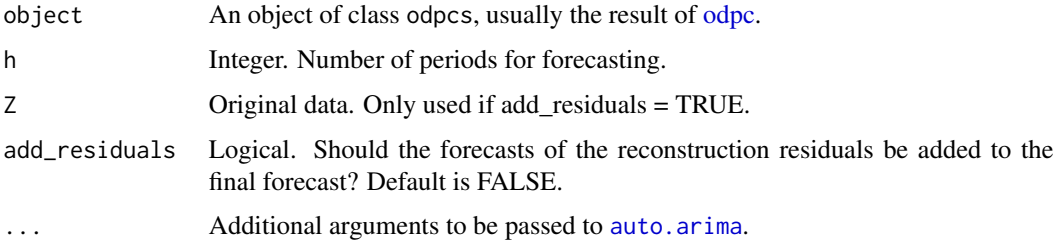

# Details

Suppose q dynamic principal components were fitted to the data, each with  $(k_1^i, k_2^i)$  lags,  $i =$ 1, ..., q. Let  $\hat{\mathbf{f}}_T^i$  be the vector with the estimated values for the *i*-th dynamic principal component and  $\widehat{\mathbf{B}}^i$ ,  $\widehat{\alpha}^i$  be the corresponding loadings and intercepts. Forecasts of the series are built by first fitting a SAPIMA model to the components using auto arising and getting their forecasts using fitting a SARIMA model to the components using [auto.arima](#page-0-0) and getting their forecasts using

<span id="page-7-0"></span>

<span id="page-8-0"></span>[forecast.Arima](#page-0-0). Let  $\hat{f}_{T+h|T}^i$  for  $h > 0$  be the forecast of  $f_{T+h}^i$  with information until time T. Then the *h*-steps ahead forecast of  $z_T$  is obtained as

$$
\widehat{z}_{T+h|T,j} = \sum_{i=1}^q \left( \widehat{\alpha}_j^i + \sum_{v=0}^{k_2^i} \widehat{b}_{v,j}^i \widehat{f}_{T+h-v|T}^i \right) \quad j = 1, \dots, m.
$$

If add\_residuals = TRUE, univariate SARIMA models are fitted to the residuals of the reconstruction, and their forecasts are added to the forecasts described above.

#### Value

A matrix that is the h-steps ahead forecast of the original series.

# See Also

[odpc](#page-8-1), [crit.odpc](#page-2-1), [cv.odpc](#page-4-1), [components\\_odpcs](#page-1-1), [auto.arima](#page-0-0), [forecast.Arima](#page-0-0)

## Examples

```
T <- 201 #length of series
m <- 10 #number of series
set.seed(1234)
f \leftarrow matrix(0, 2 * T + 1, 1)v \le rnorm(2 * T + 1)
f[1] <- rnorm(1)theta <-0.7for (t in 2:(2 * T)){
  f[t] <- theta * f[t - 1] + v[t]}
f \leftarrow f[T:(2 * T)]x \le - matrix(0, T, m)
u \leq - matrix(rnorm(T * m), T, m)
for (i in 1:m) {
 x[, i] <- sin(2 * pi * (i/m)) * f[1:T] + cos(2 * pi * (i/m)) * f[2:(T + 1)] + u[, i]
}
fit <- odpc(x[1:(T - 1), 1, ks = c(1))forecasts \leq forecast.odpcs(fit, h = 1)
mse \leq mean((x[T, ] - forecasts)**2)
mse
```
<span id="page-8-1"></span>odpc *Fitting of One-Sided Dynamic Principal Components*

#### Description

Computes One-Sided Dynamic Principal Components for a given number of lags.

#### Usage

 $odpc(Z, ks, method, tol = 1e-04, niter_max = 500)$ 

#### Arguments

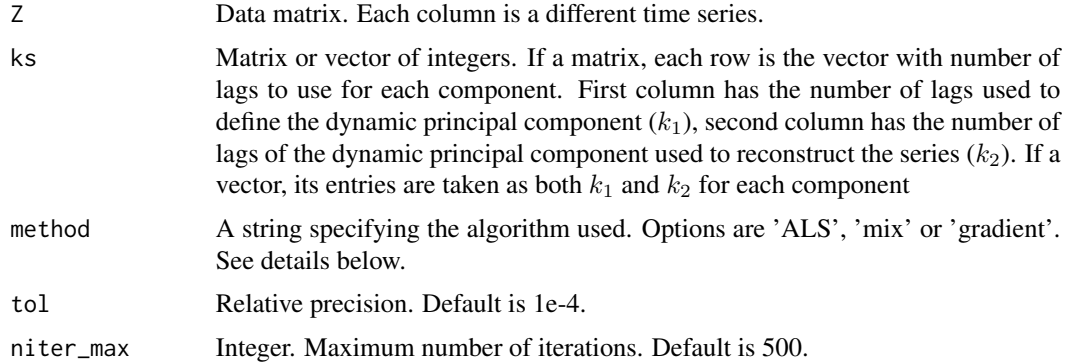

# Details

Consider the vector time series  $\mathbf{z}_1, \ldots, \mathbf{z}_T$ , where  $\mathbf{z}_t = (z_{t,1}, \ldots, z_{t,m})'$ . Let  $\mathbf{a} = (\mathbf{a}'_0, \ldots, \mathbf{a}'_{k_1})'$ , where  $\mathbf{a}'_h = (a_{h,1},...,a_{h,m})$ , be a vector of dimension  $m(k_1 + 1) \times 1$ , let  $\alpha' = (\alpha_1,...,\alpha_m)$  and **B** the matrix that has coefficients  $b_{h,j}$  and dimension  $(k_2 + 1) \times m$ . Consider

$$
f_t = \sum_{j=1}^m \sum_{h=0}^{k_1} a_{h,j} z_{t-h,j} \quad t = k_1 + 1, \dots, T,
$$

and suppose we use  $f_t$  and  $k_2$  of its lags to reconstruct the series as

$$
z_{t,j}^R(\mathbf{a}, \alpha, \mathbf{B}) = \alpha_j + \sum_{h=0}^{k_2} b_{h,j} f_{t-h}.
$$

Let

$$
MSE(\mathbf{a}, \alpha, \mathbf{B}) = \frac{1}{T - (k_1 + k_2)} \sum_{j=1}^{m} \sum_{t=(k_1+k_2)+1}^{T} (z_{t,j} - z_{t,j}^R(\mathbf{a}, \alpha, \mathbf{B}))^2
$$

be the reconstruction MSE. The first one-sided dynamic principal component is defined as the series

$$
\widehat{f}_t = \sum_{j=1}^m \sum_{h=0}^{k_1} \widehat{a}_{h,j} z_{t-h,j} \quad t = k_1 + 1, \dots, T,
$$

for optimal values  $(\hat{a}, \hat{\alpha}, \hat{B})$  that satisfy

$$
MSE(\widehat{\mathbf{a}}, \widehat{\boldsymbol{\alpha}}, \widehat{\mathbf{B}}) = \min_{\|\mathbf{a}\|=1, \mathbf{\alpha}, \mathbf{B}} MSE(\mathbf{a}, \mathbf{\alpha}, \mathbf{B}).
$$

The second one-sided dynamic principal component is defined similarly, but now the residuals of the first one-sided dynamic principal component are to be reconstructed.

#### <span id="page-10-0"></span>odpc the contract of the contract of the contract of the contract of the contract of the contract of the contract of the contract of the contract of the contract of the contract of the contract of the contract of the contr

If method = 'ALS', an Alternating Least Squares type algorithm is used to compute the solution. If 'mix' is chosen, in each iteration Least Squares is used to compute the matrix of loadings and intercepts, but one iteration of Coordinate Descent is performed to compute the vector a that defines the dynamic principal component. If method = 'gradient', in each iteration Least Squares is used to compute the matrix of loadings and intercepts, but one iteration of Gradient Descent is performed to compute the vector a that defines the dynamic principal component. By default, 'ALS' is used when the number of series is less than 10, else 'gradient' is used.

# Value

An object of class odpcs, that is, a list of length equal to the number of computed components. The i-th entry of this list is an object of class odpc, that is, a list with entries

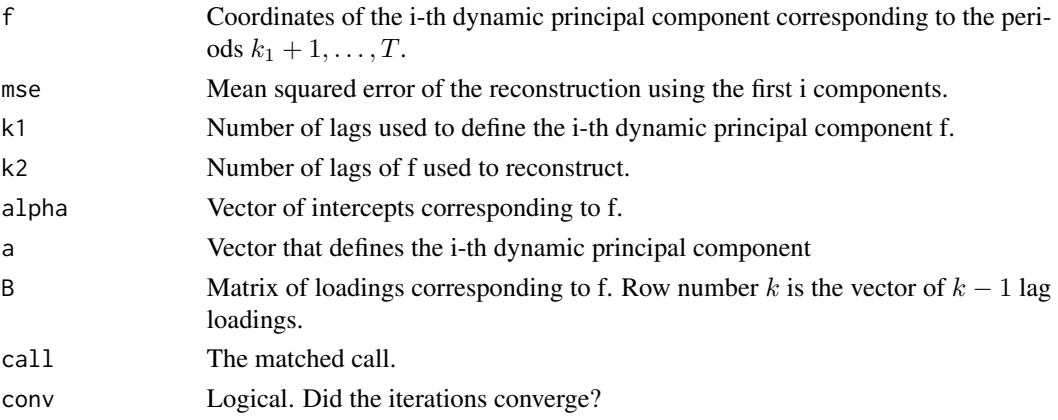

components, fitted, plot and print methods are available for this class.

#### References

Peña D., Smucler E. and Yohai V.J. (2019). "Forecasting Multiple Time Series with One-Sided Dynamic Principal Components." Journal of the American Statistical Association.

# See Also

[crit.odpc](#page-2-1), [cv.odpc](#page-4-1), [plot.odpc](#page-11-1), [fitted.odpcs](#page-6-1), [components\\_odpcs](#page-1-1), [forecast.odpcs](#page-7-1)

```
T <- 200 #length of series
m <- 10 #number of series
set.seed(1234)
f \leftarrow \text{rnorm}(T + 1)x \le - matrix(0, T, m)
u \leq - matrix(rnorm(T * m), T, m)
for (i in 1:m) {
   x[, i] <- 10 * sin(2 * pi * (i/m)) * f[1:T] + 10 * cos(2 * pi * (i/m)) * f[2:(T + 1)] + u[, i]
}
fit \leq odpc(x, ks = c(1))fit
```
<span id="page-11-1"></span><span id="page-11-0"></span>

# Description

Plots an odpc object.

# Usage

```
## S3 method for class 'odpc'
plot(x, which = 'Component', which\_load = 0, ...)
```
# Arguments

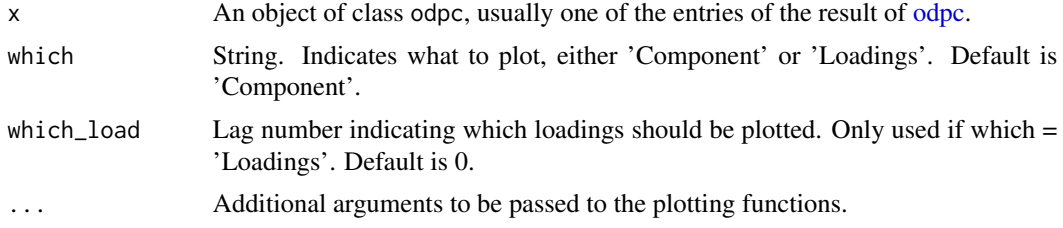

# See Also

[odpc](#page-8-1)

```
T <- 200 #length of series
m <- 10 #number of series
set.seed(1234)
f \leftarrow \text{norm}(T + 1)x \le - matrix(0, T, m)
u <- matrix(rnorm(T * m), T, m)
for (i in 1:m) {
   x[, i] <- 10 * sin(2 * pi * (i/m)) * f[1:T] + 10 * cos(2 * pi * (i/m)) * f[2:(T + 1)] + u[, i]
}
fit \leq odpc(x, ks = c(1))plot(fit[[1]], xlab = '', ylab = '')
```
# <span id="page-12-0"></span>Index

∗ ts components\_odpcs, [2](#page-1-0) fitted.odpcs, [7](#page-6-0) forecast.odpcs, [8](#page-7-0) odpc, [9](#page-8-0) plot.odpc, [12](#page-11-0) auto.arima, *[8,](#page-7-0) [9](#page-8-0)* components\_odpcs, [2,](#page-1-0) *[9](#page-8-0)*, *[11](#page-10-0)* crit.odpc, *[2](#page-1-0)*, [3,](#page-2-0) *[7](#page-6-0)[–9](#page-8-0)*, *[11](#page-10-0)*

cv.odpc, *[2](#page-1-0)[–4](#page-3-0)*, [5,](#page-4-0) *[8,](#page-7-0) [9](#page-8-0)*, *[11](#page-10-0)*

fitted.odpcs, [7,](#page-6-0) *[11](#page-10-0)* forecast.Arima, *[9](#page-8-0)* forecast.odpcs, *[4](#page-3-0)*, *[7](#page-6-0)*, [8,](#page-7-0) *[11](#page-10-0)*

odpc, *[2](#page-1-0)[–5](#page-4-0)*, *[7](#page-6-0)[–9](#page-8-0)*, [9,](#page-8-0) *[12](#page-11-0)*

plot.odpc, *[11](#page-10-0)*, [12](#page-11-0)